## **command - extendPageDown**

## **Parameters:**

.

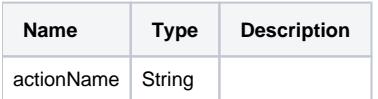

## **Example:**

editor.execCommand('extendPageDown');